#### **Introduction to Python Lecture #3**

#### **Computational Linguistics CMPSCI 591N, Spring 2006**

*University of Massachusetts Amherst*

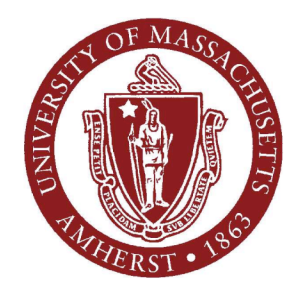

*Andrew McCallum*

Andrew McCallum, UMass Amherst, including material from Eqan Klein and Steve Renals, at Univ Edinburghh

#### **Today's Main Points**

- Check in on HW#1. Demo.
- Intro to Python computer programming language.
- Some examples Linguistic applications.
- The NLTK toolkit.
- Pointers to more Python resources.

## **Python Outline**

- Introduction
	- Python attributes and 'Why Python?'
	- Running programs
	- Modules
- Basic object types
	- Numbers and variables
	- Strings
	- Lists, Tuples
	- Dictionaries
- Control Flow
	- Conditionals
	- Loops

## **Python Features**

- Free. Runs on many different machines.
- Easy to read.
	- Perl = "write only language"
- Quick to throw something together.
	- NaiveBayes Java vs Python
- Powerful. Object-oriented.
- THE modern choice for CompLing.
- NLTK

## **Using Python Interactively**

The easiest way to give Python a whirl is interactively. (Human typing in red. Machine responses in black.)

```
$ python
>>> print "Hello everyone!"
Hello everyone!
>>> print 2+2
4
>>> myname = "Andrew"
>>> myname
'Andrew'
```
#### **Modules**

To save code you need to write it in files. **Module**: a text file containing Python code.

Example: write the following to file **foo.py**

```
print 25*3 \# multiply by 3
print 'CompLing ' + 'lecture 3' # concatenate with +
myname = 'Andrew'
```
(No leading spaces!)

Then run it as follows:

```
$ python foo.py
75
CompLing lecture 3
\varsigma
```
## **Importing Modules**

Every file ending in **.py** is a Python module. Modules can contain attributes such as functions. We can import this module into Python.

\$ python >>> import foo 75 CompLing lecture 3 >>> foo.myname 'Andrew'

## **Module Reloading**

Importing is expensive--after the first import of a module, repeated imports have no effect (even if you have edited it).

Use **reload** to force Python to rerun the file again.

```
>>> import foo
75
CompLing lecture 3
```
Edit foo.py to print 25\*4 (instead of 25\*3) and reload

```
>>> reload(foo)
75
CompLing lecture 3
<module 'foo' from 'foo.py'>
```
#### **Module Attributes**

Consider file **bar.py**

university = 'UMass' department = 'Linguistics'

>>> import bar >>> print bar.department Linguistics

>>> from bar import department >>> print department Linguistics

>>> from bar import \* >>> print university UMass

## **Python Program Structure**

- Programs are composed of modules
- Modules contain statements
- Statements contain expressions
- Expressions create and process objects
- Statements include
	- variable assignment, function calls
	- control flow, module access
	- building functions, building objects
	- printing

## **Python's built-in objects**

- Numbers: integer, floating point
- Strings
- Lists
- Dictionaries
- Tuples
- Files

#### **Numbers and Variables**

- Usual number operators, e.g: +,  $\star$ , /,  $\star\star$
- Usual operator precedence:  $A * B + C * D = (A * B) + (C * D)$ (use parens for clarity and to reduce bugs)
- Useful modules: math, random
- Variables
	- created when first assigned a value
	- replaced with their values when used in expressions
	- must be assigned before use
	- no need to declare ahead of time

# **Strings**

- String handling in Python is easy and powerful (unlike C, C++ , Java)
- Strings may be written using single quotes: 'This is a Python string'
- or double quotes "and so is this"
- They are the same, it just makes it easy to include single (or double) quotes: 'He said "what?"' or "He's here."

(Learning Python, chapter 5)

#### **Backslash in strings**

Backslash \ can be used to escape (protect) certain non-printing or special characters.

For example, **\n** is newline, **\t** is tab.

```
>>> s = 'Name\tAge\nJohn\t21\nBob\t44'
>>> print s
Name Age
John 21
Bob 44
>>> t = ' "Mary \' s">>> print t
"Mary's"
```
## **Triple quote**

Use a triple quote (""" or ''') for a string over severa lines:

```
>> s = """this is
... a string
... over 3 lines"""
>>> t = ' ' 'so
... is
... this'''
>>> print s
this is
a string
over 3 lines
>>> print t
so
is
this
```
# **String operations**

 $\triangleright$  Concatenation (+)

```
Length (len)
```
 $\triangleright$  Repetition (\*)

 $\triangleright$ Indexing and slicing ([])

```
s = 'computational'
t = 'linguistics'
l = len(cl) # 25
u = ' -' * 6 # ------
c = s[3] # p
x = c1[11:16] # 'al li'
y = c1[20:] # 'stics'
```
 $cl = s + ' ' + t$  # 'computational linguistics'  $z = c1$ [:-1]  $\#$  'computational linguistic'

## **String methods**

Methods are functions applied to and associated with objects

String methods allow strings to be processed in a more sophisticated way

$$
s = 'example'
$$
\n
$$
s = s.capitalize() # 'Example'
$$
\n
$$
t = s.lower() # 'example'
$$
\n
$$
flag = s.isalpha() # True
$$
\n
$$
s = s.replace('amp', 'M') # 'exMle'
$$
\n
$$
i = t.find('xa') # 1
$$
\n
$$
n = t.count('e') # 2
$$

## **Lists in Python**

- Ordered collection of arbitrary objects
- Accessed by indexing based on offset from start
- Variable length (grows automatically)
- Heterogeneous (can contain any type, nestable)
- Mutable (can change the elements, unlike strings)

```
>>> s = ['a'
,
'b'
,
'c']
>>> t = [1, 2, 3]>> u = s + t, 'b', 'c', 1, 2, 3]
>> n = len(u) # 6
```
## **Indexing and slicing lists**

- Indexing and slicing work like strings
- Indexing returns the object at the given offset
- Slicing returns a list
- Can use indexing and slicing to change contents

$$
1 = ['a', 'b', 'c', 'd']
$$
  
\n
$$
x = 1[2]
$$
  
\n
$$
m = 1[1:]
$$
  
\n
$$
1[2] = 'z'
$$
  
\n
$$
1[0:2] = ['x', 'y']
$$
  
\n
$$
f'(x', 'b', 'z', 'd']
$$
  
\n
$$
f''(x', 'b', 'z', 'd']
$$

(Learning Python, chapter 6)

## **List methods**

- Lists also have some useful methods
- append adds an item to the list
- extend adds multiple items
- sort orders a list in place

l = [7, 8, 9, 3] l.sort () # [3, 7, 8, 9] l.append(6) # [3, 7, 8, 9, 6] l.extend(['r' , 's']) # [3, 7, 8, 9, 'r' , 's'] l.append([1, 2]) # [3, 7, 8, 9, 'r' , 's' [1, 2]]

(Learning Python, chapter 6)

## **Dictionaries**

*Dictionaries* are

- Address by *key*, not by offset
- *Unordered collections* of arbitrary objects
- *Variable length*, heterogeneous (can contain contain any type of object), nestable
- *Mutable* (can change the elements, unlike strings)
- Think of dictionaries as a set of key:value pairs
- Use a key to access its value

(Learning Python, chapter 7)

#### **Dictionary example**

```
level = \{ 'low': 1, 'median': 5 \}x = level ['medium'] \# 5n = len(level) # 2
flag = level.has key('low') # True
l = level \cdot keys(),
'medium']
level['low'] = 2 # {'low':2}, 'medium':5}
level['high'] = 10 # {'low':2,
'high':10,
'medium':5}
level.items()
[('low',2), ('high',10), ('medium',5)]
level.values()
[2, 10, 5]
```
#### **Notes on dictionaries**

- Sequence operations don't work (e.g. slice) dictionaries are mappings, not sequences.
- Dictionaries have a set of keys: only one value per key.
- Assigning to a new key adds an entry
- Keys can be any immutable object, not just strings.
- Dictionaries can be used as records
- Dictionaries can be used for sparse matrices.

## **Other objects**

**Tuples**: list lists, but immutable (cannot be changed)

```
emptyT = ()t1 = (1, 2, 3)x = t1[1] # 2
n = len(t1) # 3
y = t1[1:] # (2, 3)
```
**Files**: objects with methods for reading and writing to files

```
file = open('myfile'
,
'w')
file.write('hellow file\n')
file.close()
f2 = open('myfile', 'r')s = f2.readline() # 'hello file\n'
t = f2. readline() # ''all = open('myfile').read() #entire file as a string
```
(Learning Python, chapter 7)

Andrew McCallum, UMass Amherst, including material from Eqan Klein and Steve Renals, at Univ Edinburghh

#### **Conditionals: if tests**

```
course = 'Syntax'
if course == 'Syntax':
  print 'Bhatt'
  print 'or Potts'
elif course == 'Computational Linguistics':
  print 'McCallum'
else:
  print 'Someone else'
```
- Indentation determines the block structure Indentation to the left is the only place where whitespace matters in Python
- Indentation enforces readability
- Tests after **if** and **elif** can be just about anything: False, 0, (), [], '', all count as false Other values count as true.

(Learning Python, chapter 9)

#### **while loops**

A while loop keeps iterating while the test at the top remains True.

```
a = 0b = 10while a < b:
 print a
  a = a + 1s = 'abcdefg'while len(s) > 0:
  print s
  s = s[1:]
```
(Learning Python, chapter 10)

## **for loops**

**for** is used to step through any sequence object

```
1 = ['a', 'b', 'c']for i in l:
 print i
sum = 0for x in [1, 2, 3, 4, 5, 6]:
  sum = sum + xprint sum
```
**range()** is a useful function:

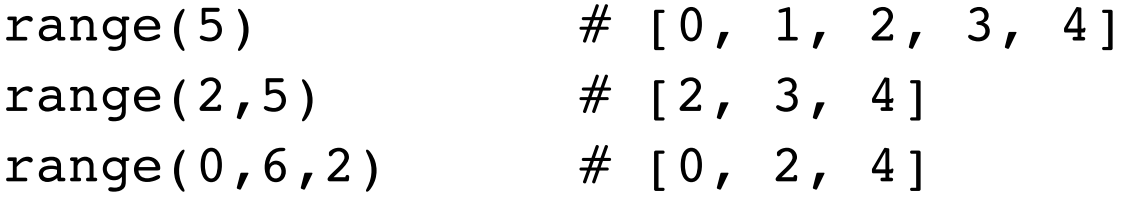

(Learning Python, chapter 10)

## **for loops with style**

Do something to each item in a list (e.g. print its square)

```
1 = [1, 2, 3, 4, 5, 6] # or 1 = \text{range}(1, 7)# one way to print the square
for x in l:
  print x*x
# another way to do it
n = len(1)for i in range(n):
```

```
print l[i]*l[i]
```
Which is better?

# **Example: intersecting sequences (Keyword** *in***)** The intersection of

```
['a', 'd', 'f', 'g'] and ['a', 'b', 'c', 'd']
is ['a'
,
'd']
```

```
11 = ['a', 'd', 'f', 'g']12 = ['a', 'b', 'c', 'd']# one way
result = \lceil \rceilfor x in l1:
  for y in l2:
      if x == y:
             result.append(x)
# or, alternatively
result = \lceil \rceilfor x in l1:
  if x in l2:
      result.append(x),
'd']
```
#### **Built-in, imported and user-defined functions**

• Some functions are built-in, e.g.

 $l = len([ 'a', 'b', 'c'])$ 

• Some functions may be imported, e.g.

```
import math
from os import getcwd
print getcwd() # which directory am I in?
x = math.sqrt(9) # 3
```
• Some functions are user-defined, e.g.

```
def multiply(a, b):
     return a * b
print multiply(4,5)
print multiply('-'
,5)
```
Andrew McCallum, UMass Amherst, including material from Eqan Klein and Steve Renals, at Univ Edinburghh

## **Functions in Python**

- Functions are a way to group a set of statements that can be run more than once in a program.
- They can take parameters as inputs, and can return a value as output.
- Example

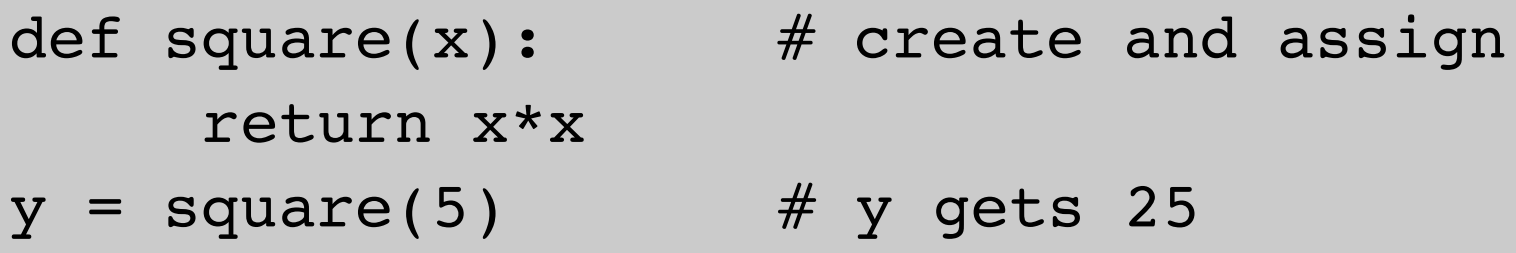

- def creates a function object, and assigns it to a name
- return sends an object back to the caller
- Adding () after the function's name calls the function.

(Learning Python, chapter 12)

#### **Intersection function**

```
def intersect(seq1, seq2)
     result = []for x in seq1:
          if x in seq2:
               result.append(x)
     return result
```
- Putting the code in a function means you can run it many times.
- General -- callers pass any 2 sequences
- Code is in one place. Makes changing it easier (if you have to)

#### **Local variables**

Variables inside a function are *local* to that function.

```
>>> intersect(s1, s2):
\cdots result = []... for x in s1:
... if x in s2:
... result.append(x)
... return result
...
>>> intersect([1,2,3,4], [1,5,6,4])
[1, 4]
>>> result
Traceback (most recent call last):
  File "<stdin>"
, line 1, in ?
NameError: name 'result' is not defined
```
## **Argument passing**

Arguments are passed by assigning objects to local names.

```
>>> def plusone(x):
\ldots x = x + 1... return x
...
>>> plusone(3)
4
>>> x = 6>>> plusone(x)
7
>>> x
6
```
## **Passing mutable arguments**

Recall that numbers, strings, tuples are **immutable**, and that lists and dictionaries are **mutable**:

```
>>> def appendone(s):
... s.append('one')
... return s
...
>>> appendone(['a'
,
'b'])
['a', 'b', 'one']
>>> 1 = ['x', 'y']>>> appendone(l)
['x,
'y'
,
'one']
>>> l
['x', 'y', 'one']
```
#### **map**

```
>>> counters = range(1, 6)
>>> updated = []
>>> for x in counters:
... updated.append(x+3)
...
>>> updated
[4, 5, 6, 7, 8]
# Another way...
>>> def addthree(x):
... return x+3
...
# map() applies a function to all elements of a list
>>> map(addthree, counters)
[4, 5, 6, 7, 8]
```
## **Anonymous functions and list comprehensions**

```
# lambda is a way to define a function with no name
>>> map((lambda x: x+3), counters)
[4, 5, 6, 7, 8]
```

```
# a list comprehension does something similar,
# but can offer more flexibility
\ge result = [addthree(x) for x in counters]
>>> result
[4, 5, 6, 7, 8]
>>> \text{[addthree(x) for } x \text{ in counters if } x < 4][4, 5, 6]
```
Also check out **apply**, **filter**, and **reduce**.

#### **Guido van Rossum**

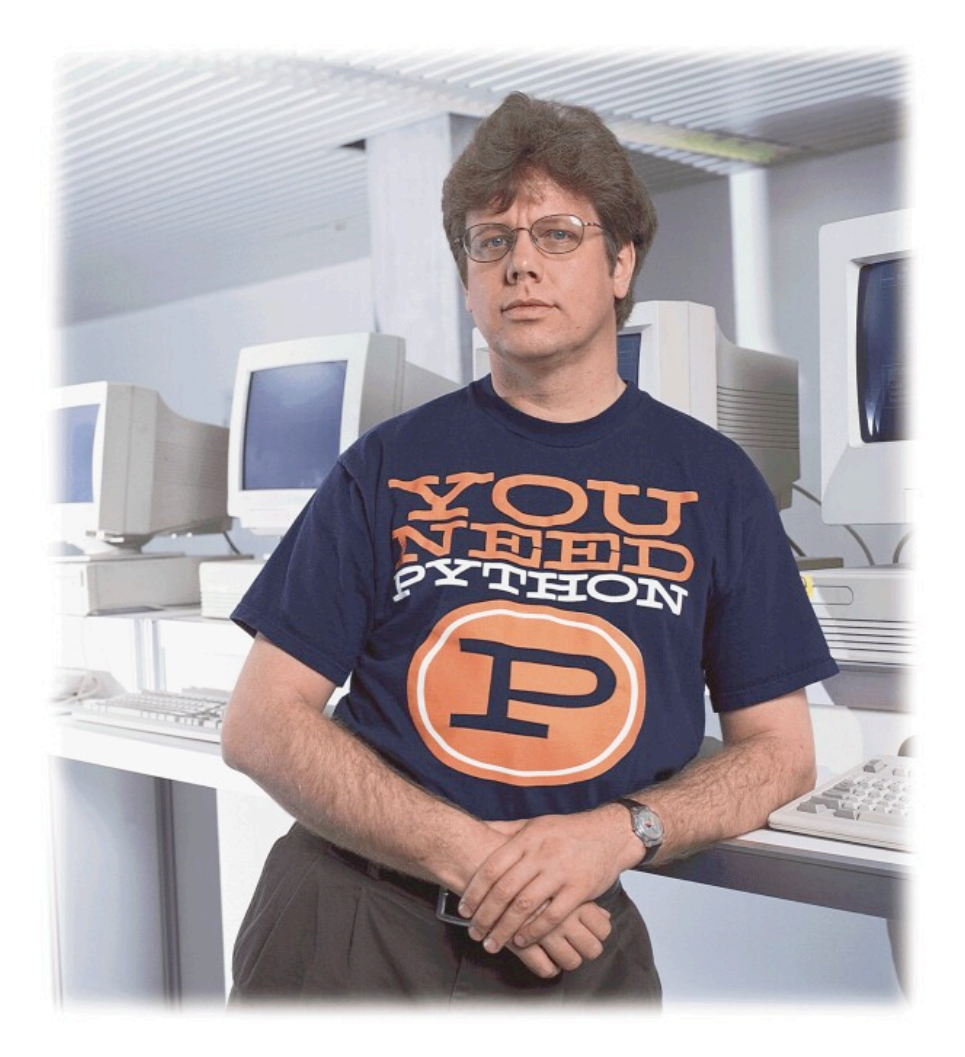

Grew up in the Netherlands.

"December 1989, I was looking for a 'hobby' programming project that would keep me occupied during the week around Christmas...."

...Python 2.4... NASA, WWW infrastructure, Google...

In December 2005, hired by Google.

#### **Useful module: re**

Regular expressions

import re

```
r = re.compile(r'\hbox{}\w+)\b's = 'Then he just disappeared.'
match = r.search(s)if match:
  print "Found the regex in the string!"
  print "The prefix was"
, match.group(1)
```
## **Useful module: random**

Random number generator and random choices

```
>>> import random
>>> random.uniform(0,1)
0.16236
>>> list = ['first'
,
'second'
,
'third'
,
'fourth']
>>> random.choice(list)
'third'
>>> random.choice(list)
'first'
```
## **NLTK: Python Natural Language Toolkit**

- NLTK is a set of Python modules which you can import into your programs, e.g.: from nltk lite.utilities import re show
- NLTK is distributed with several corpora.
- Example corpora with NLTK:
	- gutenberg (works of literature from Proj. Gutenberg)
	- treebank (parsed text from the Penn treebank
	- brown (1961 million words of POS-tagged text)
- Load a corpus (eg gutenberg) using: >>> from nltk lite.corpora import qutenberg >>> print gutenberg.items ['autsen-emma', 'austen-persuasion',...]

#### **Simple corpus operations**

- Simple processing of a corpus includes tokenization (splitting the text into word tokens), text normalization (eg by case), and word stats, tagging and parsing.
- Count the number of words in "Macbeth" from nltk\_lite.corpora import gutenberg  $nwords = 0$ for word in gutenberg.raw('shakespeare-macbeth'): nwords  $+= 1$ print nwords
- gutenberg.raw(textname) is an iterator, which behaves like a sequence (eg a list) except it returns elements one at a time as required.

#### **Richer corpora**

- The Gutenberg corpus is tokenized as a sequence of words with no further structure.
- The Brown corpus has sentences marked, and is stored as a list of sentences, where a sentence is a list of word tokens. We can use the extract function to obtain individual sentences from nltk\_lite.corpora import brown

```
from nltk lite.corpora import extract
firstSentence = ext{exact}(0, brown raw('a'))# ['The'
,
'Fulton'
,
'County'
,
'Grand'
,
'jury'...]
```
• Part-of-speech tagged text can also be extracted: taggedFirstSentence = extract(0, brown.tagged('a')) # [('The' , 'at'), ('Fulton' , 'np-tl'), ('County' , 'nn-tl')...

#### **Parsed text**

#### Parsed text from the Penn treebank can also be accessed

- >>> from nltk lite.corpora import treebank
- >>> parsedSent = extract(0, treebank.parsed())
- >>> print parsedSent
- >>> print parsedSent

```
(S:
   (NP-SBJ:
        (NP: (NNP: 'Pierre') (NNP: 'Vinken'))
       \left(\begin{array}{ccc} \cdot & \cdot & \cdot \\ \cdot & \cdot & \cdot \end{array}\right)(ADJP: (NP: (CD: '61') (NNS: 'years')) (JJ: 'old'))
       ( , : ' , ' ))(VP:
        (MD: 'will')
        (VP: (VB: 'join') (NP: (DT: 'the') (NN: 'board'))
   (PP-CLR: (IN: 'as') (NP: (DT: 'a') (JJ: 'nonexecutive')
   (NN: 'director'))) (NP-TMP: (NNP: 'Nov.') (CD: '29'))))
   (. : ' .') )
```
#### **More Python Resources**

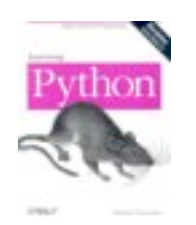

- "Learning Python" book.
- NLTK Python intro for Linguists http://nltk.sourceforge.net/lite/doc/en/programming.html
- Others listed at "Resources" link on course home page
- Your TAs!

**Thank you!**

Andrew McCallum, UMass Amherst, including material from Eqan Klein and Steve Renals, at Univ Edinburghh